## **FIMAQ** Recibido: 23/07/2019 **Investigación y Docencia Aceptado: 23/09/2019**

## **SIMULACIÓN DE MONTE CARLO PARA DEMOSTRAR EL FUNCIONAMIENTO Y RESULTADOS DEL JUEGO DE AZAR "TRAGAMONEDAS"**

Omar Altamirano, Steve Jimbo, Luis Martinez, Cindy Ortiz, Odalis Valencia, Santiago Urquizo.

Universidad de las Fuerzas Armadas ESPE, Ecuador.

Ingeniería en Software, Ciencias Exactas.

[boaltamirano, sijimbo, ldmartinez3, cportiz3, odvalencia, srurquizo]@espe.edu.ec

# Tragamonedas  $\overline{\mathcal{A}}$  $\overline{\mathcal{N}}$ esultad mulació Método Monte Carlo Probabilidad

**Resumen Gráfico**

#### **Resumen:**

Se desarrollará una simulación de Montecarlo donde calcularemos un número específico de simulaciones en base al juego de azar llamado Tragamonedas además de calcular el posible resultado monetario en caso de que el jugador realice una apuesta, y con todos estos resultados y estadísticos que se generen en base a cálculos, se mostrará las conclusiones en forma de consecuencias de realizar este tipo de apuestas.

Los resultados de las simulaciones se proyectarán en una gráfica de barras para que se pueda visualizar los diferentes resultados de todas las posibilidades de la simulación además de los cálculos de los valores estadísticos.

*Palabras clave: Monte Carlo, Probabilidad, Aplicación Móvil, Tragamonedas.*

#### **Abstract**

A Monte Carlo simulation will be developed where we will calculate a specific number of simulations based on the game of chance called Slots in addition to calculating the possible monetary result in case the player makes a bet, and with all these results and statistics that are generated on the basis in calculations, the conclusions will be shown in the form of consequences of placing this type of bets.

The simulation results will be projected on a bar graph so that the different results of all simulation possibilities can be visualized in addition to the statistical value calculations.

*Keywords: Monte Carlo, Probability, Mobile Application, Slot machine.*

#### **1.0 INTRODUCCIÓN**

El método de Monte Carlo en sí, es un método no determinista o estadístico numérico, usado para aproximar expresiones matemáticas complejas y costosas de evaluar con exactitud. El método fue llamado así por el principado de Mónaco por ser "la capital del juego de azar'', al tomar una ruleta como un generador simple de números aleatorios. El nombre y el desarrollo sistemático de los métodos de Monte Carlo data aproximadamente de 1944 con el desarrollo de la computadora electrónica. Sin embargo, hay varias instancias en muchas ocasiones anteriores a 1944 [1].

En la práctica este análisis consiste en ejecutar varias veces los diferentes sucesos variando aleatoriamente su valor en función de la función estadística que los define, dando como resultado un conjunto de valores finales. Este conjunto de valores permite calcular el valor medio y la variabilidad para el conjunto. [2]

### **2.0 FUNDAMENTACIÓN TEÓRICA**

Las máquinas tragamonedas, también denominadas máquinas tragaperras en España, son máquinas que a cambio de una cantidad de dinero apostado dan un tiempo de juego y eventualmente un premio en efectivo [3].

#### **2.1 Simulación**

La Simulación es aplicada en campos de la investigación como la química, la biología, la matemática y la física, estudios comparativos de elementos de la naturaleza necesitan experimentos en los que se evalué el comportamiento, lo mismo sucede en la sociedad y el entorno cotidiano [4].

#### **2.2 Método Montecarlo**

El método de Montecarlo es un método no determinista o estadístico numérico, usado para aproximar expresiones matemáticas complejas y costosas de evaluar con exactitud. El método se llamó así en referencia al Casino de Montecarlo (Mónaco) por ser "la capital del juego de azar", al ser la ruleta un generador simple de números aleatorios. Un punto clave en la utilización de la simulación de Montecarlo es la generación de números aleatorios. ¿Cómo generamos números aleatorios? Con programas informáticos. Ya que, si utilizáramos un mecanismo como una ruleta, esto podría llevarnos muchas horas [5].

#### **2.3 Probabilidad**

La teoría de las probabilidades es el estudio razonado del azar y nace a raíz de la investigación, observación y estudio de fenómenos aleatorios, análisis combinatorios y permutaciones de los juegos de azar en el siglo XVII. Esto hace pensar que el desarrollo de la humanidad, los juegos de azar, las probabilidades y la estadística han ido de la mano todo el tiempo. La teoría de probabilidades basa su hipótesis en la independencia de las partidas o tiradas dependiendo del juego, por tanto, el número total de resultados favorables depende del número total de resultados [6].

Según la concepción clásica, la probabilidad de un suceso que puede ocurrir solamente en un número finito de modalidades es la proporción del número de casos favorables respecto al número de casos posibles, siempre que todos

los resultados tengan «idéntica verosimilitud» o sea aplicable el «principio de indiferencia», que, en definitiva, no son otra cosa que la equiprobabilidad de todos los sucesos elementales [7].

#### **2.4 Juegos de azar**

Los juegos de dados, el póker, las máquinas tragamonedas y la ruleta junto con muchos otros juegos de azar, son alternativas lúdicas que a través de los tiempos han evolucionado para permitirle al ser humano desarrollar destrezas, agregarle un poco de adrenalina y diversión a la cotidianidad y desafiar la suerte [6].

#### **3.0 EXPERIMENTAL**

La aplicación trabajará bajo la funcionalidad de la simulación de Monte Carlo para obtener un resultado aleatorio. En este juego se podrá visualizar varias imágenes, en tres casilleros distintos.

El juego "Tragamonedas" será desarrollado en la plataforma Android, y contará con dos opciones de juego:

- Maquina tragamonedas desarrollada al azar (jugar)
- Maquina tragamonedas desarrollada bajo programación (prueba tu suerte)

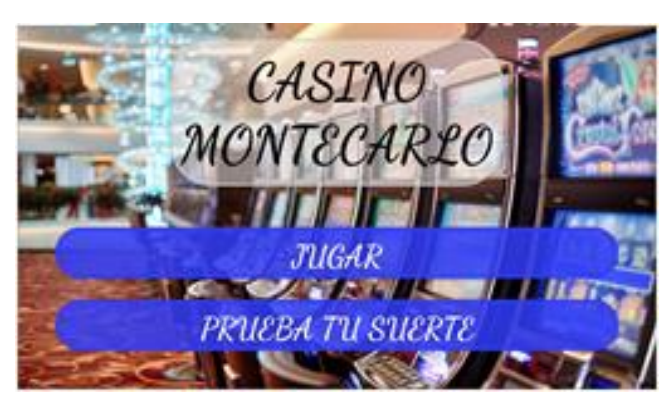

**Figura 1.** Pantalla principal de la aplicación

En este juego se presentan 4 posibles casos que se detallan a continuación:

- 1. Que no coincida ningún color pierde 1 crédito
- 2. Coinciden los tres colores gana 10 créditos
- 3. Coinciden el primero y el segundo gana 5 créditos
- 4. Coinciden el segundo y tercero gana 5 créditos

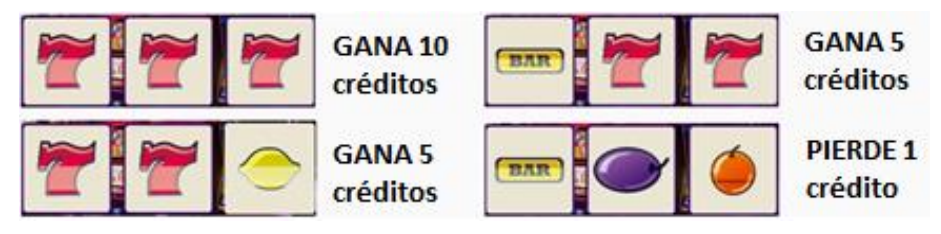

**Figura 2.** Créditos

Se debe considerar que el usuario iniciará el juego con 5 créditos, y podrá aumentar sus créditos si estos se terminan presionando un botón de créditos. Al presionar el botón jugar se ejecutará la simulación de Monte Carlo con la cual obtendremos uno de los 4 posibles casos que posteriormente se analizará y se obtendrán los valores estadísticos los cuales se visualizarán al presionar el botón "ver estadístico", mediante un diagrama de barras que muestre la probabilidad para cada caso y la contabilización total de las simulaciones.

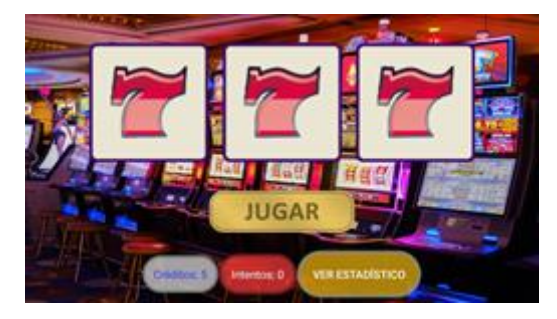

**Figura 3.** Pantalla de juego

Lo que se quiere demostrar con esta simulación es como la parte estadística interactúa con la tragamonedas y explica cuál sería la probabilidad de éxito, lo que nos ayudaría a demostrar el riesgo de realizar apuestas en este tipo de máquinas.

La fórmula usada para calcular las probabilidades de cada caso y del caso de ganar o perder. Si todos los resultados en un espacio muestral son igualmente probables, y es un evento en entonces la probabilidad teórica del evento está dada por [8]:

$$
P(E) = \frac{Resultados \, favorables}{Total \, de \, resultados} \tag{1}
$$

Para calcular la probabilidad del caso de ganar a perder de un total de 50 intentos se usa:

$$
P = \frac{13}{50} = 0.26
$$

$$
P = \frac{37}{50} = 0.74
$$

Los casos posibles se indican en la figura 4.

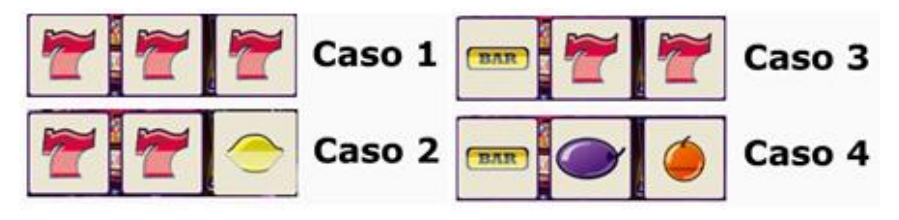

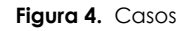

Para calcular las probabilidades de cada caso se usan:

$$
P = \frac{2}{50} = 0.04
$$
 
$$
P = \frac{6}{50} = 0.12
$$

$$
P = \frac{5}{50} = 0.1 \qquad P = \frac{37}{50} = 0.74
$$

El método de Monte Carlo se programa en el lenguaje Java dentro del IDE Netbeans.

#### **4.0 RESULTADOS Y DISCUSIONES**

Los resultados obtenidos al realizar 50 intentos fueron:

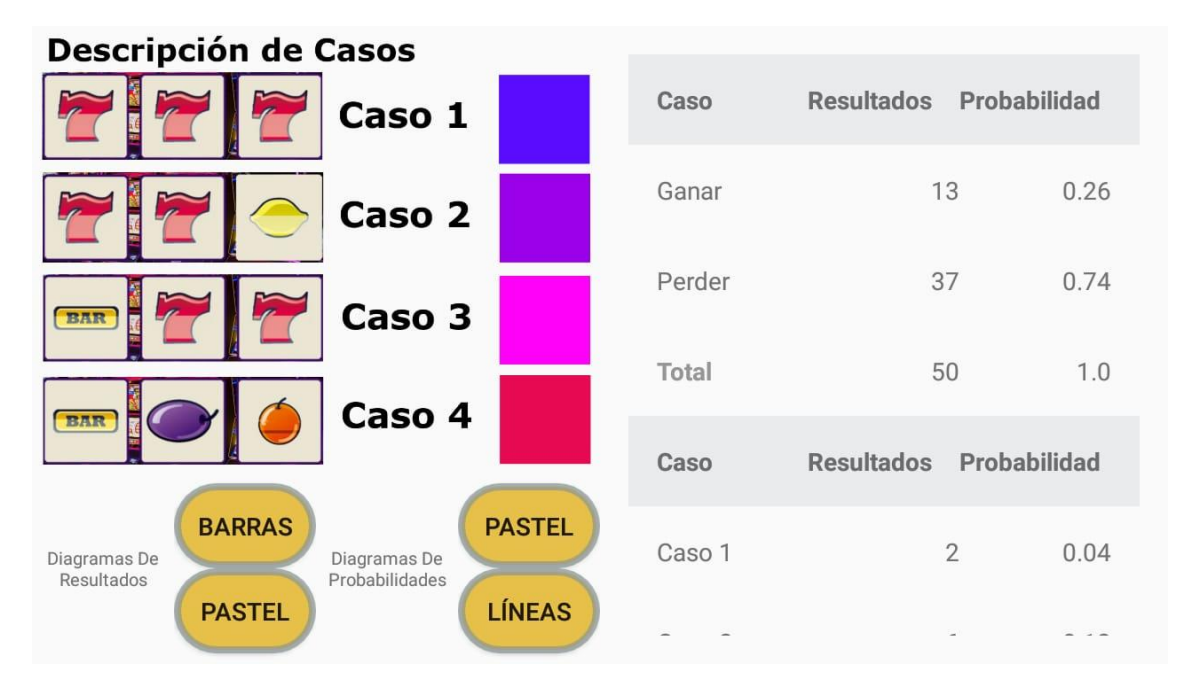

**Figura 5.** Resultado de la probabilidad de ganar o perder

Además de obtener los resultados de dos casos de éxito: ganar o perder. También se puede observar los resultados de los cuatro casos con su respectiva probabilidad.

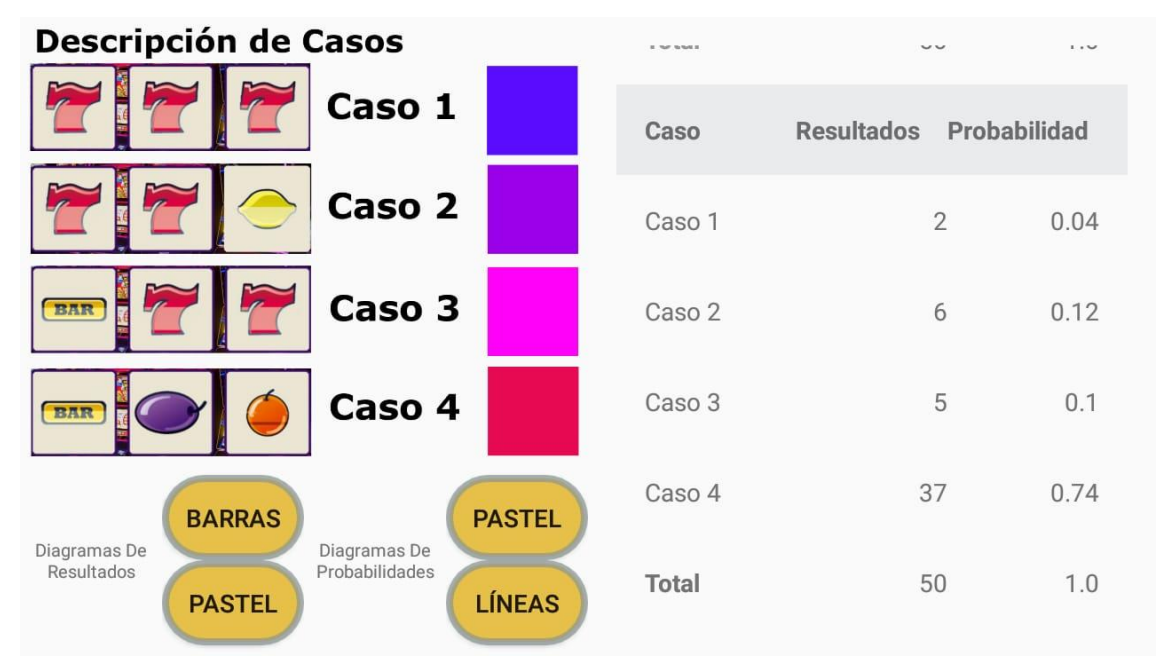

**Figura 6.** Resultado de la probabilidad de cada caso de éxito

A pesar de obtener los datos estadísticos, también se pueden visualizar estos mismos datos por diagramas de resultados y diagramas de probabilidades. La imagen 7 muestra los resultados de los 50 intentos de los cuatro casos estudiados en un diagrama de barras.

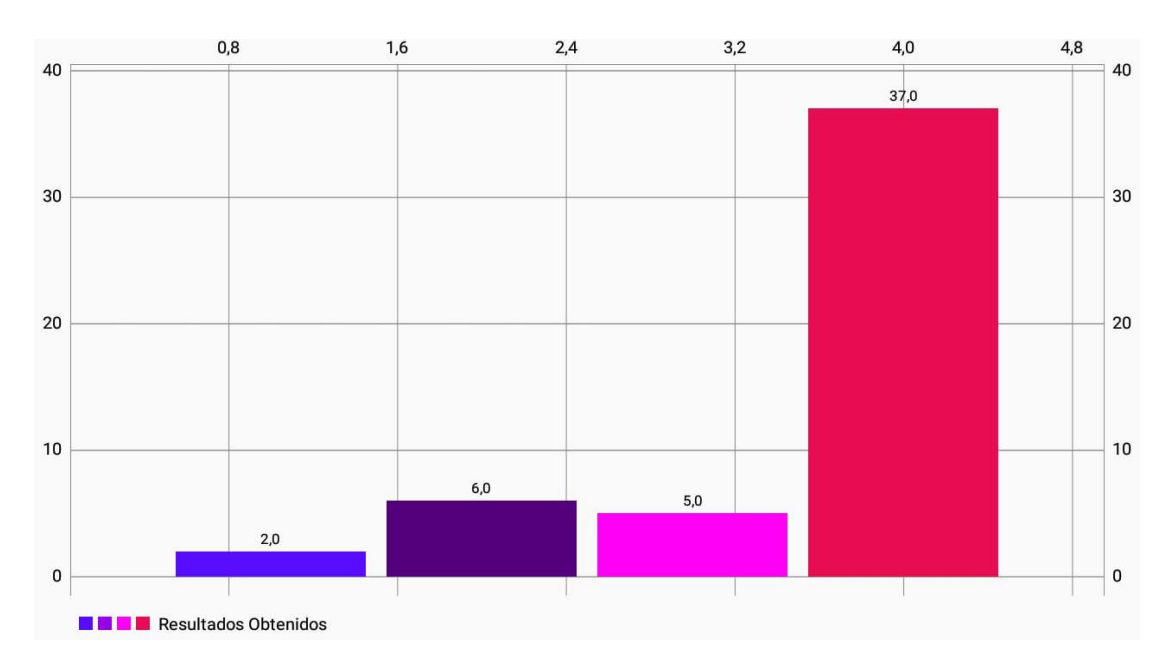

**Figura 7.** Diagrama de barras de los resultados de cada caso

Y en la figura 8 se muestra un diagrama de líneas de la probabilidad de tener éxito en este juego.

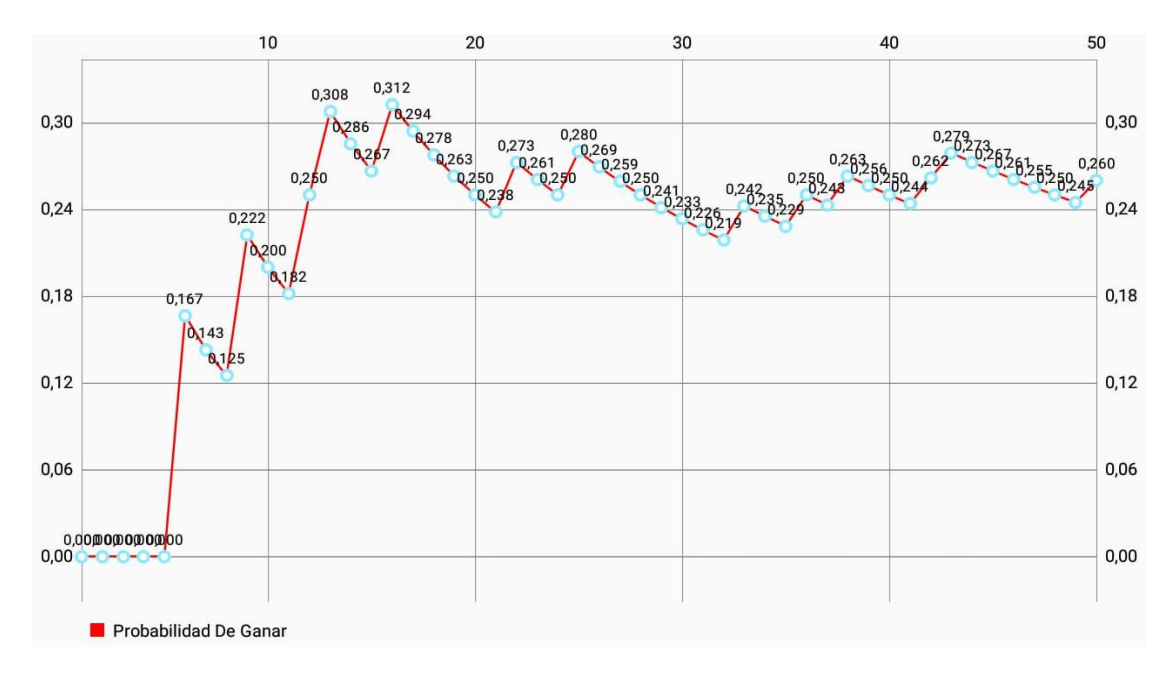

**Figura 8.** Diagrama de líneas "Probabilidad de Ganar"

Al obtener los resultados que se muestran en la figura 7, se observa que existe una gran probabilidad de que al momento de jugar en el tragamonedas no coincidan ninguna de las tres imágenes, además existe una mínima probabilidad de obtener el premio mayor, destacando así la realidad en estos juegos de azar.

También en la figura 8 se analiza que mientras más intentos se realice, los datos se van a mantener estables en un punto que se asemeja a un evento real.

#### **5.0 CONCLUSIONES**

- Al investigar de manera detallada se concluye que el método de Montecarlo ayuda de manera diferente según su aplicación, un ejemplo de este es la aplicación que desarrollamos.
- En el desarrollo de esta aplicación se aplicaron los conocimientos estadísticos y de programación para un despeño ágil en los procesos probabilísticos.
- La aplicación es de gran utilidad para demostrar los riegos de las apuestas en este caso del juego tragamonedas y las posibles pérdidas
- Los resultados que se muestran no solo son de probabilidad de casos obtenidos sino también gráficas de todos los casos desarrollados y obtenidos.

#### **REFERENCIAS**

- [1] M. P. I. C. O. H. A. Z. G. A. Castañón Gómez Ana Karen, «ZONA ECONOMÍA,» 2019. [En línea]. Available: https://www.zonaeconomica.com/metodo-monte-carlo. [Último acceso: 27 04 2019].
- [2] «recursos en project management,» 2019. [En línea]. Available: https://www.recursosenprojectmanagement.com/metodo-de-montecarlo/. [Último acceso: 27 04 2019].
- [3] «EDUCALINGO, Tragamonedas,» 2019. [En línea]. Available: https://educalingo.com/es/dic-es/tragamonedas. [Último acceso: 27 04 2019].
- [4] Venemedia Comnicaciones C.A, «Definicion de simulacion,» [En línea]. Available: https://conceptodefinicion.de/simulacion/.
- [5] «Método de Montecarlo,» 2019. [En línea]. Available: https://esacademic.com/dic.nsf/eswiki/1376485. [Último acceso: 27 04 2019].
- [6] « El juego de azar y la teoría de las probabilidades,» 2019. [En línea]. Available: https://www.procasinosonline.com.pe/articulos/el-juego-de-azar-y-la-teoria-de-lasprobabilidades/# .[Último acceso: 27 04 2019].
- [7] Fuentes, José Ignacio Barragués, and Jenaro Guisasola Aranzabal. «La introducción de los conceptos relativos al azar y la probabilidad en libros de texto universitarios,» 2019. [En línea]. Available: https://www.raco.cat/index.php/Ensenanza/article/view/75829/96333. [Último acceso: 27 04 2019].
- [8] [8] Suárez Ibujes Mario Orlando, «Probabilidad Teórica,» 2019. [En línea]. Available: https://www.monografias.com/trabajos88/probabilidad-teorica/probabilidadteorica.shtml. [Último acceso: 27 04 2019].

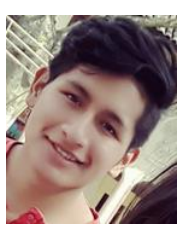

**Brayan Omar Altamirano Pérez** Se graduó en la Unidad Educativa Pangua, Cotopaxi, Ecuador, en 2014; Bachiller Químico Biólogo. Actualmente estudiante de la Universidad de las Fuerzas Armadas ESPE, cursando quinto semestre en Ingeniería en Software.

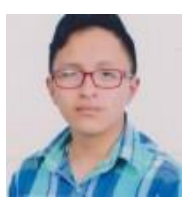

**Luis David Martínez Udeo** Se graduó en la Unidad Educativa Primero de Abril, Cotopaxi, Ecuador, en 2016; Bachiller en Ciencias. Actualmente estudiante de la Universidad de las Fuerzas Armadas ESPE, cursando quinto semestre en Ingeniería en Software.

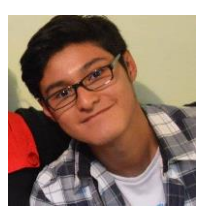

**Steve Isaac Jimbo Iza** Se graduó en la Unidad Educativa Bicentenario, Quito, Ecuador, en 2016; de Bachiller en Ciencias. Actualmente estudiante de la Universidad de las Fuerzas Armadas ESPE-L, cursando quinto semestre en Ingeniería en Software.

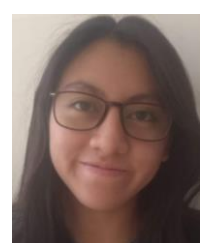

**Cindy Pamela Ortiz Araujo** Se graduó en la Unidad Educativa Salesiana "María Auxiliadora", Cuenca, Ecuador, en 2016; de Bachiller en Ciencias. Actualmente estudiante de la Universidad de las Fuerzas Armadas ESPE, cursando quinto semestre en Ingeniería en Software.

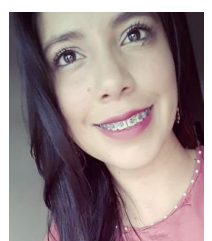

**Odalis Dayanna Valencia Valencia** Se graduó en la Unidad Educativa "Hispano América", Ambato, Ecuador, en 2016; de Técnico de Servicios en Aplicaciones Informáticas. Actualmente estudiante de la Universidad de las Fuerzas Armadas ESPE, cursando quinto semestre en Ingeniería en Software.

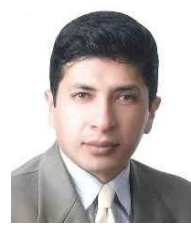

**Santiago Rafael Urquizo Vaca** Máster en Ingeniería en Matemática y Computación. Magister en Tecnología de la Información y Multimedia Educativa. Diplomado Superior en Gestión para el Aprendizaje Universitario. Ingeniero Electrónico.